If you are having trouble reading this email, read the online [version.](https://nam12.safelinks.protection.outlook.com/?url=http%3A%2F%2Fapp.contact.medical.rossu.edu%2Fe%2Fes%3Fs%3D1349436993%26e%3D406578%26elqTrackId%3Defd74c1a1b7a40299e524d6e5aa03bea%26elq%3D6669f8159fc2488bbc0aaa4e4b6712dc%26elqaid%3D2210%26elqat%3D1&data=04%7C01%7Cstoher%40aucmed.edu%7Cd338db48905f42eda50608d9f31ec39c%7C97fb1a0766ed498398cd2b41977edc25%7C0%7C0%7C637808135748785054%7CUnknown%7CTWFpbGZsb3d8eyJWIjoiMC4wLjAwMDAiLCJQIjoiV2luMzIiLCJBTiI6Ik1haWwiLCJXVCI6Mn0%3D%7C3000&sdata=%2BSaZuFQ9X0A6RQAE2JrefCX9VK1jWuRvkYfuy85w19s%3D&reserved=0)

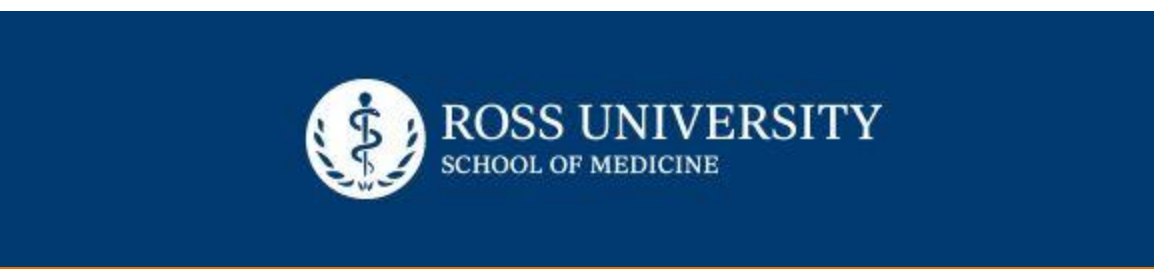

Dear Physicians-in-Training,

We are pleased to announce a new enhancement to the RUSM learning environment — the Anatomy Lab now has an innovative audio system that allows students to stream audio directly to any device using the Listen Everywhere app.

Starting Monday, February 21, 2022, students connected to the Listen Everywhere app will be able to choose which station to listen to based on the faculty presentation at the time.

Other benefits include:

- Functionality on both RUSM provided iPads or a student's personal device
- Reduced distractions from surrounding noises
- ADA Compliant Assists visually impaired students

## **How Do I Get Started?**

The Listen Everywhere app is preloaded onto your RUSM-provided iPad. The app can also be downloaded from the [Google](https://nam12.safelinks.protection.outlook.com/?url=http%3A%2F%2Fapp.contact.medical.rossu.edu%2Fe%2Fer%3Futm_campaign%3D02182022_Student%2520Communication_New%2520Audio%2520System%26utm_medium%3Demail%26utm_source%3Deloqua%26s%3D1349436993%26lid%3D3524%26elqTrackId%3DEDC79E39073F601465911D0F0C743A14%26elq%3D6669f8159fc2488bbc0aaa4e4b6712dc%26elqaid%3D2210%26elqat%3D1&data=04%7C01%7Cstoher%40aucmed.edu%7Cd338db48905f42eda50608d9f31ec39c%7C97fb1a0766ed498398cd2b41977edc25%7C0%7C0%7C637808135748785054%7CUnknown%7CTWFpbGZsb3d8eyJWIjoiMC4wLjAwMDAiLCJQIjoiV2luMzIiLCJBTiI6Ik1haWwiLCJXVCI6Mn0%3D%7C3000&sdata=qKEYUGAG3sxI0ipG%2BplBziDL%2B5NbLVVx6KY%2Bfa7eFC4%3D&reserved=0) Play Store and App [Store](https://nam12.safelinks.protection.outlook.com/?url=http%3A%2F%2Fapp.contact.medical.rossu.edu%2Fe%2Fer%3Futm_campaign%3D02182022_Student%2520Communication_New%2520Audio%2520System%26utm_medium%3Demail%26utm_source%3Deloqua%26s%3D1349436993%26lid%3D3523%26elqTrackId%3DAFB61EA7BAF00614C01D062126C49070%26elq%3D6669f8159fc2488bbc0aaa4e4b6712dc%26elqaid%3D2210%26elqat%3D1&data=04%7C01%7Cstoher%40aucmed.edu%7Cd338db48905f42eda50608d9f31ec39c%7C97fb1a0766ed498398cd2b41977edc25%7C0%7C0%7C637808135748785054%7CUnknown%7CTWFpbGZsb3d8eyJWIjoiMC4wLjAwMDAiLCJQIjoiV2luMzIiLCJBTiI6Ik1haWwiLCJXVCI6Mn0%3D%7C3000&sdata=%2FFJdyrvjYdzmVbVTB7JSdjByNlybBUzLtbvJOp8cU2w%3D&reserved=0) for your personal device by scanning the below QR code, which will also be posted in the Anatomy Lab.

Once the app has been installed, rescan the code and it will take you directly to the RUSM Anatomy Lab venue. Simply select the corresponding Station Channel (1-5) and ensure your headphones are connected to your device to hear the selected station.

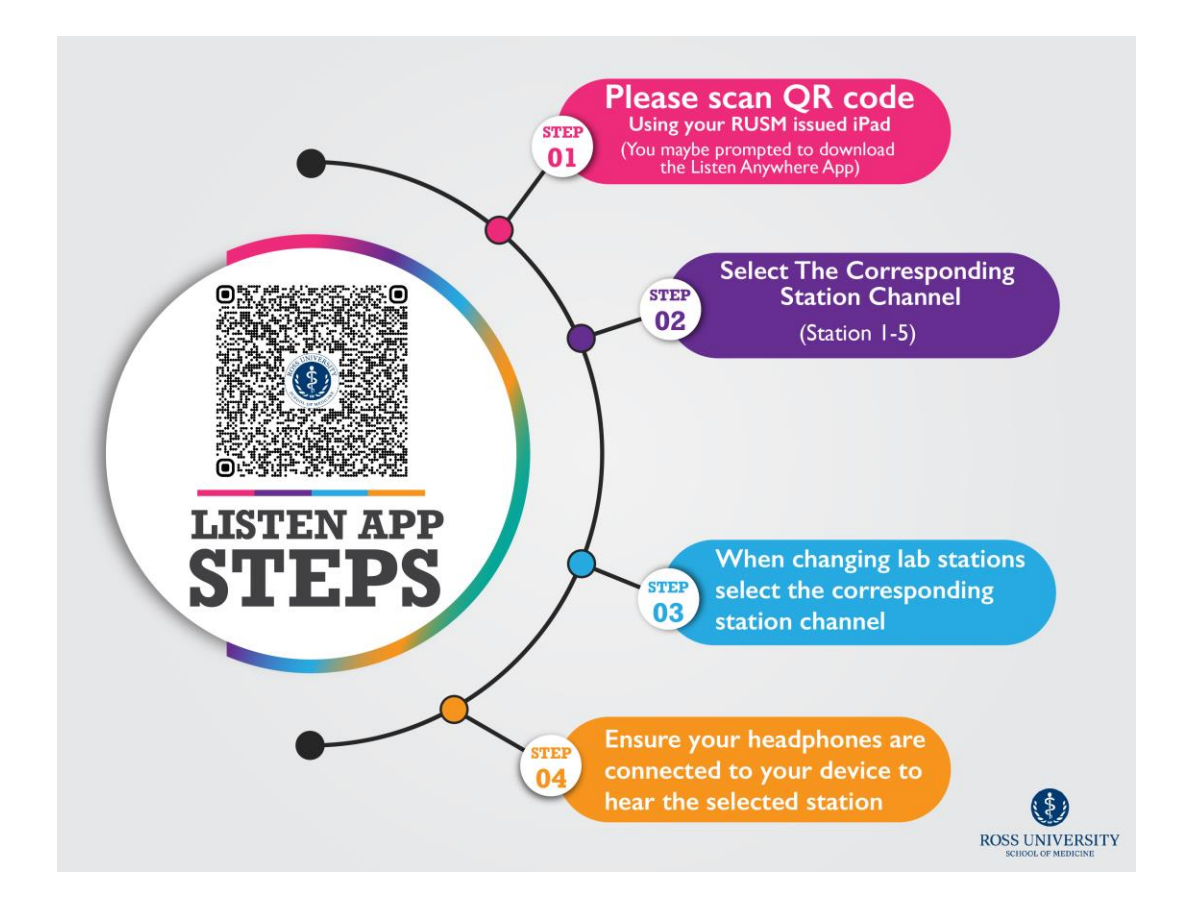

*\*Students will be responsible for bringing their own headphones, which are required to be connected to their device to hear the presenting faculty.*

We're excited to offer this technology for our medical sciences students and look forward to utilizing it throughout the semester to support your learning experience. Questions about connecting to or using the new technology? Please reach out to the Audio Visual Team via [email.](mailto:bbrusmaudiovisual@rossu.edu)

Best regards,

**Jenner Boston** Senior IT Manager Ross University School of Medicine

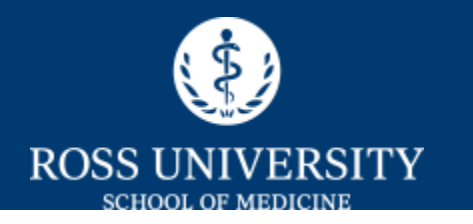

2300 SW 145th Avenue, Suite 200, Miramar, FL 33027 855-MD-ROSSU (855-637-6778) • [medical.rossu.edu](https://nam12.safelinks.protection.outlook.com/?url=http%3A%2F%2Fmedical.rossu.edu%2F%3Futm_campaign%3D02182022_Student%2520Communication_New%2520Audio%2520System%26utm_medium%3Demail%26utm_source%3Deloqua%26elqTrackId%3D2d2592ec031743be85b7de4931ca7492%26elq%3D6669f8159fc2488bbc0aaa4e4b6712dc%26elqaid%3D2210%26elqat%3D1%26elqCampaignId%3D1191&data=04%7C01%7Cstoher%40aucmed.edu%7Cd338db48905f42eda50608d9f31ec39c%7C97fb1a0766ed498398cd2b41977edc25%7C0%7C0%7C637808135748785054%7CUnknown%7CTWFpbGZsb3d8eyJWIjoiMC4wLjAwMDAiLCJQIjoiV2luMzIiLCJBTiI6Ik1haWwiLCJXVCI6Mn0%3D%7C3000&sdata=sGOyslAoU6R7dqnREv0OrSo7eoRkcDMr5E3FeahLtiM%3D&reserved=0)

©2022 Ross University School of Medicine. All rights reserved.